# **meteostat API**

Data collected by meteostat is available through our JSON API. This interface gives developers of websites, apps and other projects access to weather statistics and climate data provided by meteostat. The API is generally free of charge. However, access is limited to 200 calls per key and hour. Once this limit is reached, all of your requests will result in HTTP 403, forbidden, until your quota is cleared.

As the meteostat API is provided at no charge, we're limiting the total amount of requests to our historical data archive. If the traffic on our API platform gets too high, we will start rejecting requests with HTTP 503. In that case, please wait a few seconds and try again.

The meteostat API is a free service that powers the meteostat web application and multiple third-party projects. We cannot guarantee for the availability of this service. Users of the meteostat API must follow the [terms of service](#page-6-0) and copyright guidelines. **The meteostat API is limited to non-commercial usage, only.** By using the meteostat API you agree to these terms.

[Follow meteostat on Twitter](https://twitter.com/meteost) for updates and [join our Slack workspace](https://join.slack.com/t/meteostat/shared_invite/zt-dxmjmqvp-kMvf6zBDlnihYpoZBcqhhg) for support & discussion.

# **Introduction**

The meteostat API makes historical weather data and climate normals available for everyone. In order to query data you will need to apply for an API key. The format of the data output is JSON. You can parse JSON data using the programming language of your choice.

The API provides different methods. Parameters are passed to a method via the HTTP request in order to specify the query. Lets take a look at the URL structure.

#### **URL structure**

```
https://api.meteostat.net/{VERSION}/{PACKAGE}/{METHOD}?{PARAMETERS}
```
It depends on the method which parameters you have to define. In every case you must submit your API key using the key parameter. The parameters required by each method are listed in the respective manuals.

Currently, all API methods are accessible using HTTP GET requests.

#### **Debug Mode**

By setting the debug parameter to  $1$  you can retrieve a pretty-printed data output that contains additional debugging information.

```
https://api.meteostat.net/v1/history/daily?station=10637&start=2017-01-
01&end=2017-12-31&key=XXXXXXXX
```
In this example *history* is the package and *monthly* is the method. The parameters are station , start and end . Whenever you have to define a time range, start defines the start date and end defines the end date. Depending on the method you can provide dates in different formats:

- A year (e.g. *2009*)
- A month (e.g. *2009-01* for *January 2009*)
- A date (e.g. *2009-01-31* for *January 31<sup>st</sup> 2009*)
- A UNIX timestamp

Remember to replace the key placeholder with your personal API key.

# **Methods**

The table shows all methods which are available through the meteostat API.

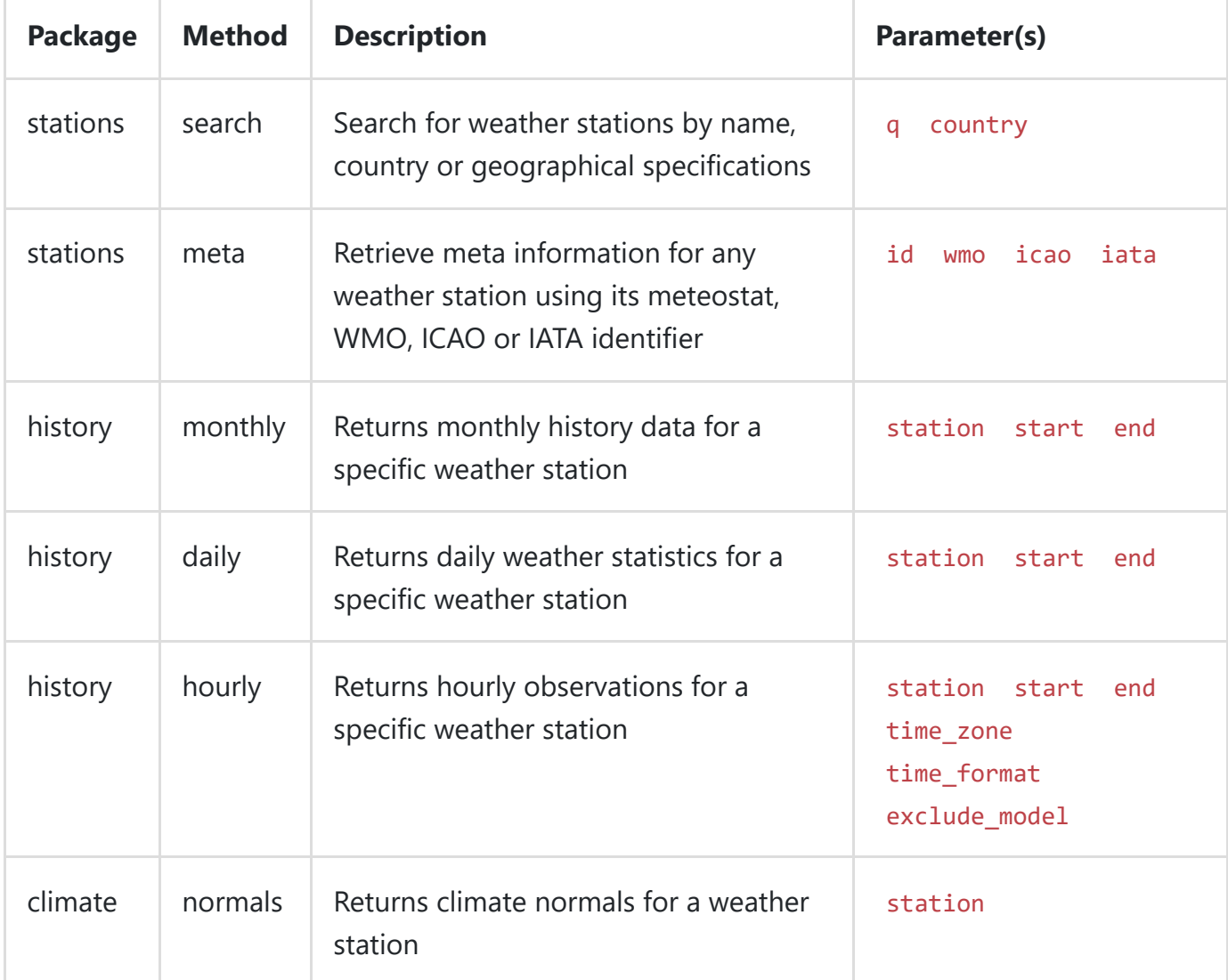

# **Formats and Units**

meteostat uses the metric system. All methods return values according to the formats and units listed below.

#### **Time Format**

Date and time statements follow the ISO 8601 standard (e.g. 2016-12-31 for December 31<sup>st</sup> 2016 / 23:59:58 for 23 hours, 59 minutes, and 58 seconds). The time zone used by meteostat is Coordinated Universal Time (UTC).

#### **JSON Structure**

All API methods return a JSON object that contains two properties: *meta* and *data*. The *meta* object provides general information about the data output and debugging information. For instance, methods which belong to the *history* and *climate* packages provide a *source* variable that holds the names of the organizations which provided the raw data. The *data* property is either an object or an array that contains the actual data output.

#### **Measurement Formats**

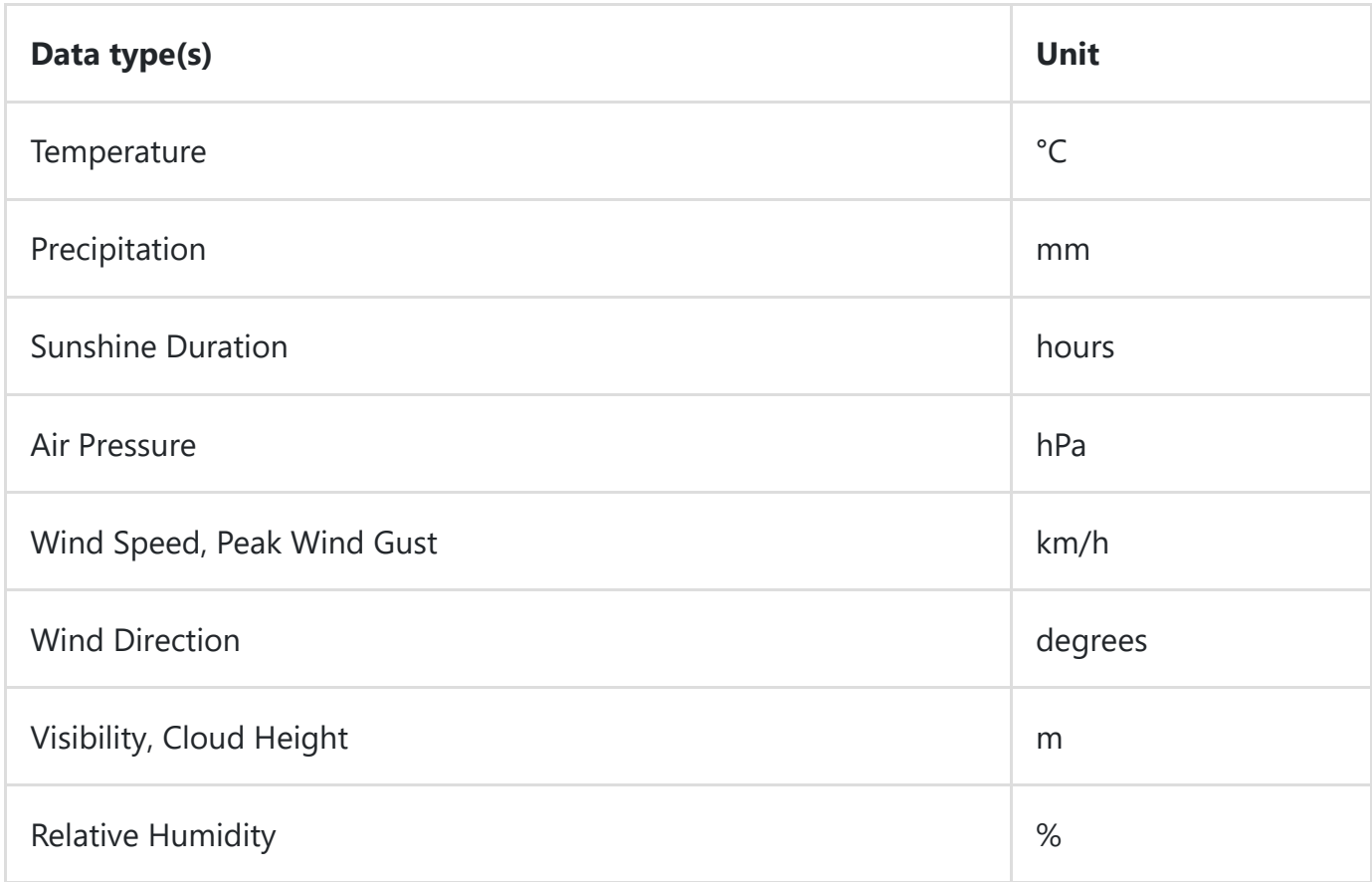

### **Weather stations**

- [Search for weather stations by name](#page-3-0)
- [Retrieve meta information for a specific weather station](#page-4-0)
- [Finding weather stations by geo location](#page-4-1)

### <span id="page-3-0"></span>*stations / search*

Many API methods require a weather station indentifier. Most weather stations are identified by their WMO ID. However, some weather stations may not be listed in the WMO index. Therefore, these weather stations are given five-digit IDs containing both numbers and letters. You'll need to call the *search* method of the *stations* package in order to get the ID of a weather station. Optionally, you can provide an ISO 3166-1 alpha-2 country code (e.g. *DE* for *Germany*) using the country parameter.

Parameter(s): q, country

Instead of the *stations* / *search* method you can use a copy of meteostat's weather station index provided in [CSV format](https://open.meteostat.net/stations.csv).

#### **Example: Search results for "toronto" using** *stations* **/** *search* **method**

https://api.meteostat.net/v1/stations/search?q=toronto&key=XXXXXXXX

The request returns four results:

- Toronto City
- Toronto Pearson Airport
- Toronto Island
- Toronto / Buttonville

This is the JSON output:

```
{
    "meta": {
    },
    "data": [
         {
             "id": "71508",
             "country": "CA",
             "name": "Toronto City"
         },
         {
             "id": "71624",
             "country": "CA",
             "name": "Toronto Pearson Airport"
         },
         {
              <u>"'''''''''''''''''</u><br>"
```
Now you can use the *id* variable of your weather station of choice and pass it to another method.

### <span id="page-4-0"></span>*stations / meta*

This method provides meta information for each weather station. The output includes details like latitude, longitude and elevation.

Additionally, if you want to know which data is available for the weather station of your interest, you may set the inventory parameter to 1.

**Parameter(s):** station or wmo or icao or iata, inventory

#### **Example: Meta information for Toronto / The Annex (ID: 71508) with inventory**

https://api.meteostat.net/v1/stations/meta?station=71508&inventory=1&key=XXXXXXXX

### <span id="page-4-1"></span>*stations / nearby*

The *stations* / *nearby* method enables users to find weather stations by geo location. When calling this method make sure to provide valid geographic coordinates (decimal degrees) using the lat (latitude) and lon (longitude) parameters. The limit parameter allows us to specify the maximum number of weather stations returned by this method.

#### Parameter(s): lat, lon, limit

**Example: Five weather stations nearby Singapore ( lat = 1.283 and lon = 103.83)**

```
https://api.meteostat.net/v1/stations/nearby?
lat=1.283&lon=103.83&limit=5&key=XXXXXXXX
```
# **Weather History**

- [Hourly Records](#page-4-2)
- Daily Averages
- [Monthly Statistics](#page-6-1)

### <span id="page-4-2"></span>*history / hourly*

The *history* / *hourly* method returns hourly weather records based on synoptical observations and [METAR data. Additionally, gaps in the time series are filled with statistically optimised MOSMIX](https://www.dwd.de/EN/research/weatherforecasting/met_applications/nwp_applications/mosmix_application_node.html) model data.

The time zone of all hourly records is Coordinated Universal Time (UTC). The datasets are ordered by time.

**Parameter(s):** station, start (date, e.g. 2017-01-01) and end (date, e.g. 2017-01-31), time\_zone , time\_format , exclude\_model

The time zone parameter accepts a time zone as defined by the IANA time zone database ( $tz$ database). Each dataset comes with a time parameter that holds the time of the observation in UTC. The time\_local parameter provides the observation time according to the time zone defined using the time\_zone parameter. The time\_format parameter can be used to define the format of the time and time\_local parameters.

In case you want to exclude MOSMIX model data from the API output just set the exclude model parameter to 1.

#### **Example: Hourly weather data for London Heathrow Airport**

```
https://api.meteostat.net/v1/history/hourly?station=03772&start=2019-05-
02&end=2019-05-11&time_zone=Europe/London&time_format=Y-m-d%20H:i&key=XXXXXXXX
```
Each dataset has the following structure:

```
{
        "time": "2019-05-01 23:00:00",
        "time_local": "2019-05-02 00:00",
        "temperature": 12.2,
        "dewpoint": 7.9,
        "humidity": 75,
        "precipitation": 0.1,
        "precipitation_3": null,
        "precipitation_6": null,
        "snowdepth": null,
        "windspeed": 9.3,
        "peakgust": 16.7,
        "winddirection": 270,
        "pressure": 1016,
        "condition": 4
}
```
### *history / daily*

Daily data provided by the meteostat API is heavily based on the Global Historical Climatology Network (GHCN). Additionally, daily statistics may include estimated data based on hourly observations (SYNOP and METAR data).

**Parameter(s):** station , start (date, e.g. 2017-01-01) and end (date, e.g. 2017-01-31)

#### **Example: Calling 2017 Weather Summary for Frankfurt Airport**

```
https://api.meteostat.net/v1/history/daily?station=10637&start=2017-01-
01&end=2017-12-31&key=XXXXXXXX
```
### <span id="page-6-1"></span>*history / monthly*

The *history* / *monthly* method returns monthly climate summaries. You can query data for any time range from one month to 30 years.

**Parameter(s):** station , start (e.g. 2009-01), end (e.g. 2009-12)

#### **Example: Calling 2016 Weather Summary for Whitehorse, Yukon**

```
https://api.meteostat.net/v1/history/monthly?station=71964&start=2009-01&end=2009-
12&key=XXXXXXXX
```
# **Climate Data**

### *climate / normals*

The *climate* / *normals* method returns multiannual climate normals for any weather station. In order to retrieve data you'll need to define the weather station indentifier using the station parameter.

#### **Parameter(s):** station

#### **Example: Climate Normals for Frankfurt Airport, Germany**

```
https://api.meteostat.net/v1/climate/normals?station=10637&key=XXXXXXXX
```
This is the JSON output:

```
{
    "meta": {
        "source": "National Oceanic and Atmospheric Administration, Deutscher
Wetterdienst"
    },
    "data": {
         "temperature": {
             "JAN": "0.7",
             "FEB": "1.8",
             "MAR": "5.2",
             "APR": "9.2",
             "MAY": "13.7",
             "JUN": "17.1",
             "JUL": "18.9",
             "AUG": "18.3",
             <u>"SER" "14 8 8</u><br>"
```
# <span id="page-6-0"></span>**Terms of Service**

The meteostat API can be used by non-commercial projects for free. Currently, we cannot offer meteostat data for commercial purposes due to WMO resolution 40. Furthermore, meteostat cannot guarantee for the availability of this service. The API may be shut down at any time without prior notification. Please make sure to mention all data sources which are used by meteostat. We recommend you to use this HTML code:

Data provided by <a href="https://www.meteostat.net" title="meteostat" target=" blank">meteostat</a>. Meteorological data: Copyright & copy; National Oceanic and Atmospheric Administration (NOAA), Deutscher Wetterdienst (DWD). Learn more about the <a href="https://www.meteostat.net/sources" title="meteostat Sources" target=" blank">sources</a>.

Data provided by [meteostat.](https://www.meteostat.net/) Meteorological data: Copyright © National Oceanic and Atmospheric Administration (NOAA), Deutscher Wetterdienst (DWD). Learn more about the [sources.](https://www.meteostat.net/sources)

meteostat uses data of various meteorological services and organizations. Each of them has its own copyright restrictions. Please inform yourself about the provisions of the different organizations. meteostat is not responsible for any infringement of a copyright.

Copyright © meteostat. Legal [Disclosure](https://www.meteostat.net/en/legal) & [Privacy](https://www.meteostat.net/en/privacy).